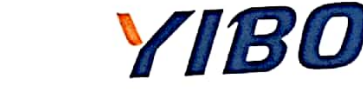

# 检测报告 TEST REPORT

编号: YB2101080411A2

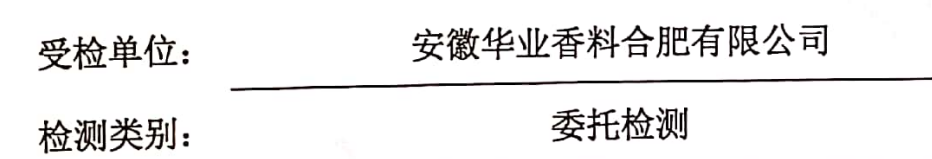

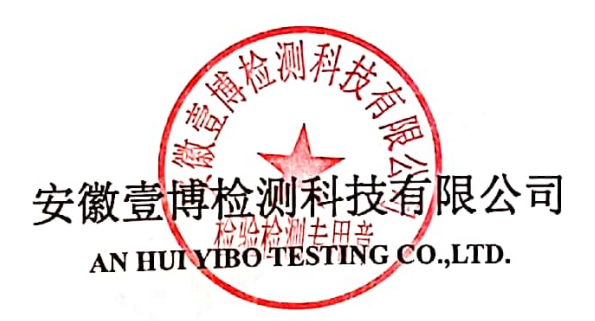

### **>//BO 安徽章博检测科技有限公司**

171212050834

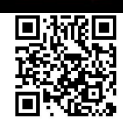

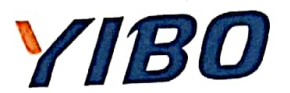

明 声

一、本报告须经编制人、审核人及签发人签字,加盖本公司检测专用章、骑缝章和计量认证章后方可 生效。

二、对委托单位自行采集的样品,仅对送检样品检测数据负责。不对样品来源负责。无法复现的样品, 不受理申诉。

三、本公司对报告真实性、合法性、适用性、科学性负责。

四、用户对本报告提供的检测数据若有异议,可在收到本报告15日内,向本公司客服部提出申诉。申 诉采用来访、来电、来信、电子邮件的方式均可,超过申诉期限,概不受理。

五、未经许可,不得部分复制本报告;任何对本报告未经授权之涂改、伪造、变更及不当使用均属违 法, 其责任人将承担相关法律及经济责任, 我公司保留对上述违法行为追究法律责任的权利。

六、除客户特别申明并支付样品管理费,所有样品超过标准规定的实效期均不再做留样。

七、我公司对本报告的检测数据保守秘密。

址: 合肥市包河区包河经济技术开发区花园大道 17号6楼 501 地

邮政编码: 230041

话: 0551-66105808 电

电子邮件: report.service@ahyibo.com

>//80 安徽臺博检测科技有限公司

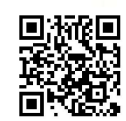

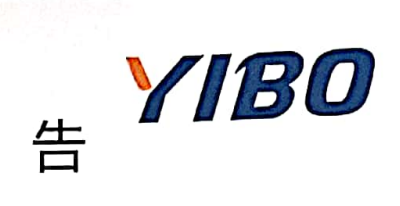

## 检 测 报

## YB2101080411A2

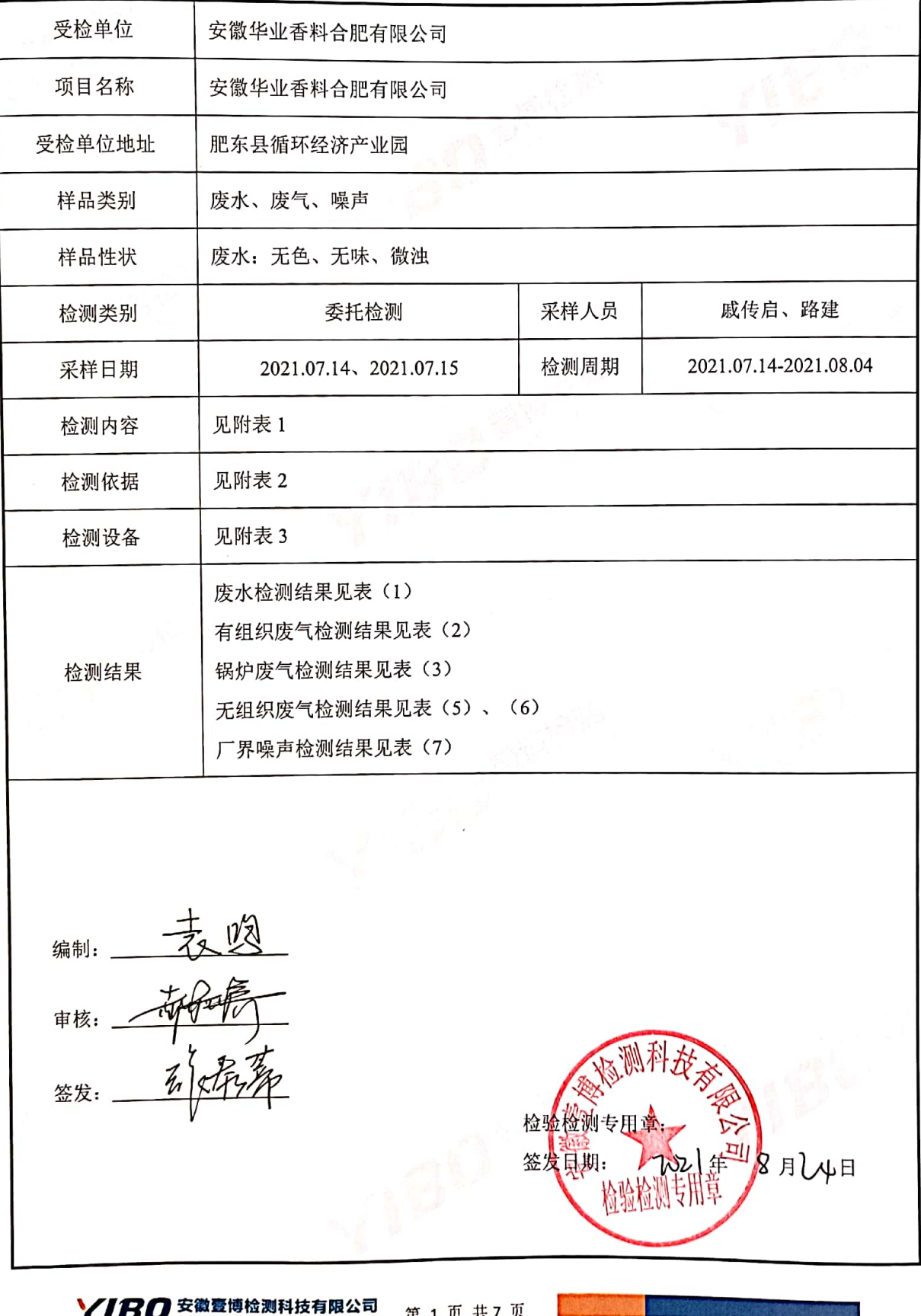

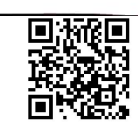

## 告 VIBO 报 测

## YB2101080411A2

表(1) 废水检测结果统计表

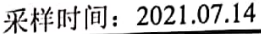

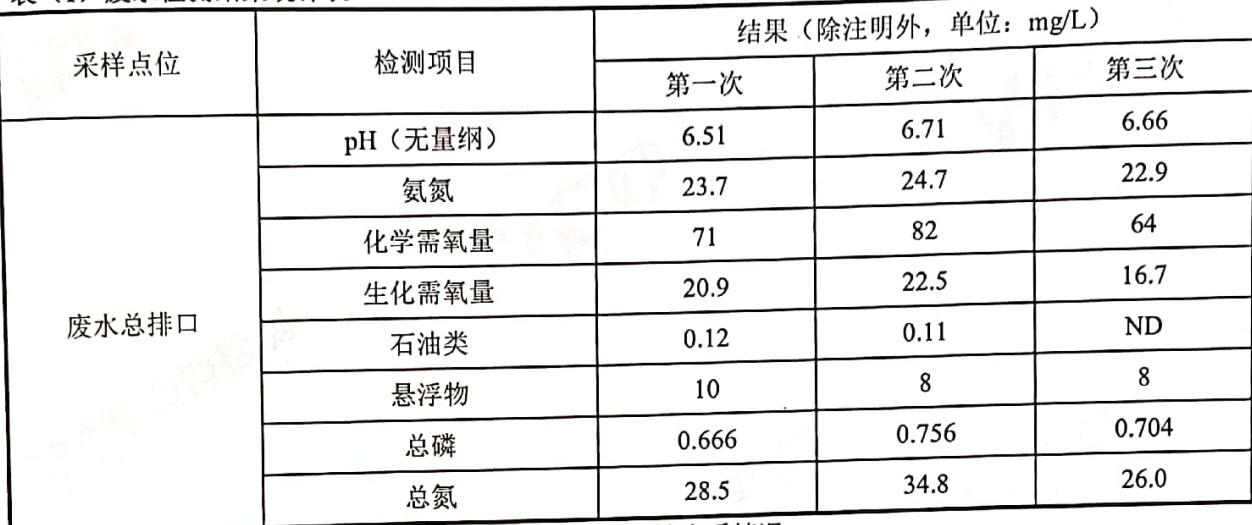

注: 1.采样方式为瞬时随机采样, 只代表当时采集样品的水质情况; 2. "ND"表示该检测项目检测结果低于方法检出限。<br>2) 有组织废气检测结果统计表

检

#### 采样时间: 2021.07.15

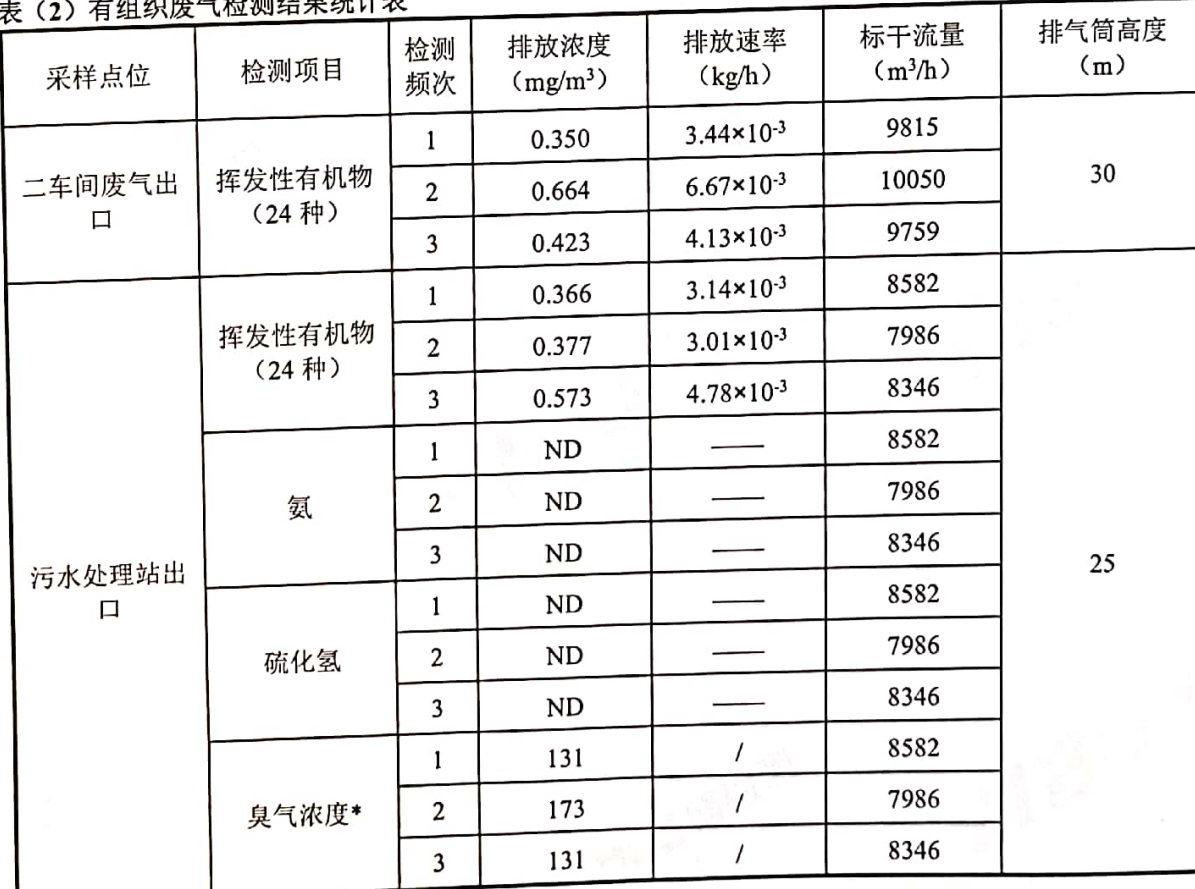

注: 1.排气筒高度由客户提供;

2."ND"表示检测项目的检测结果低于方法检出限;

3." -- "表示检测项目的检测结果低于方法检出限,故排放速率无需计算;

4. "/"表示该检测项目无需计算排放速率。

**>//BO 安徽登博检测科技有限公司** 第2页共7页

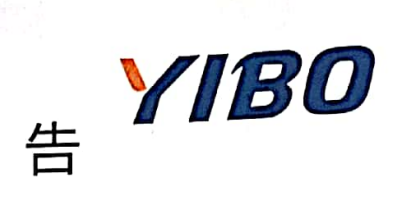

采样时间: 2021.07.15

#### 检 测 报

## YB2101080411A2

表(3)锅炉废气检测结果统计表

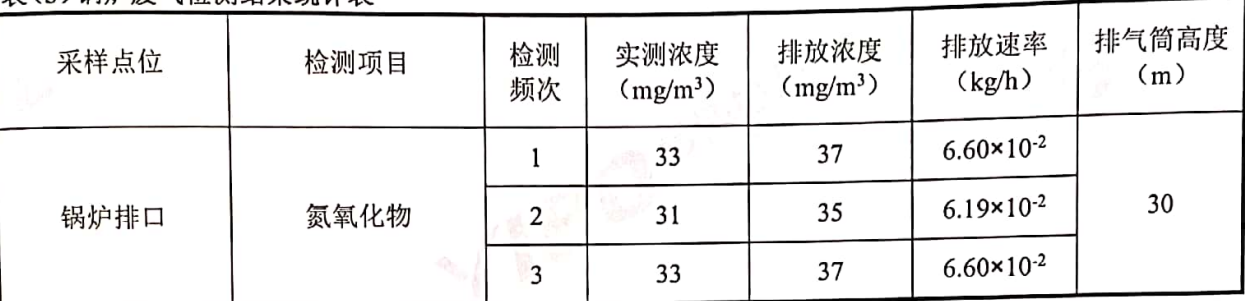

注: 排气筒高度由客户提供。

表(4) 废气参数一览表

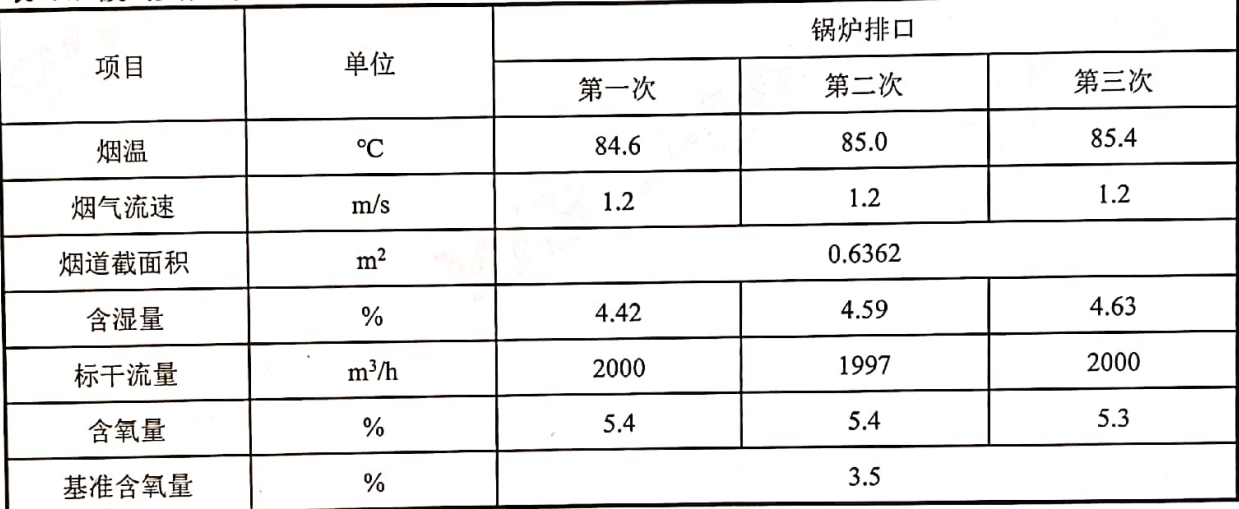

表(5)厂界无组织废气检测结果统计表

采样时间: 2021.07.14

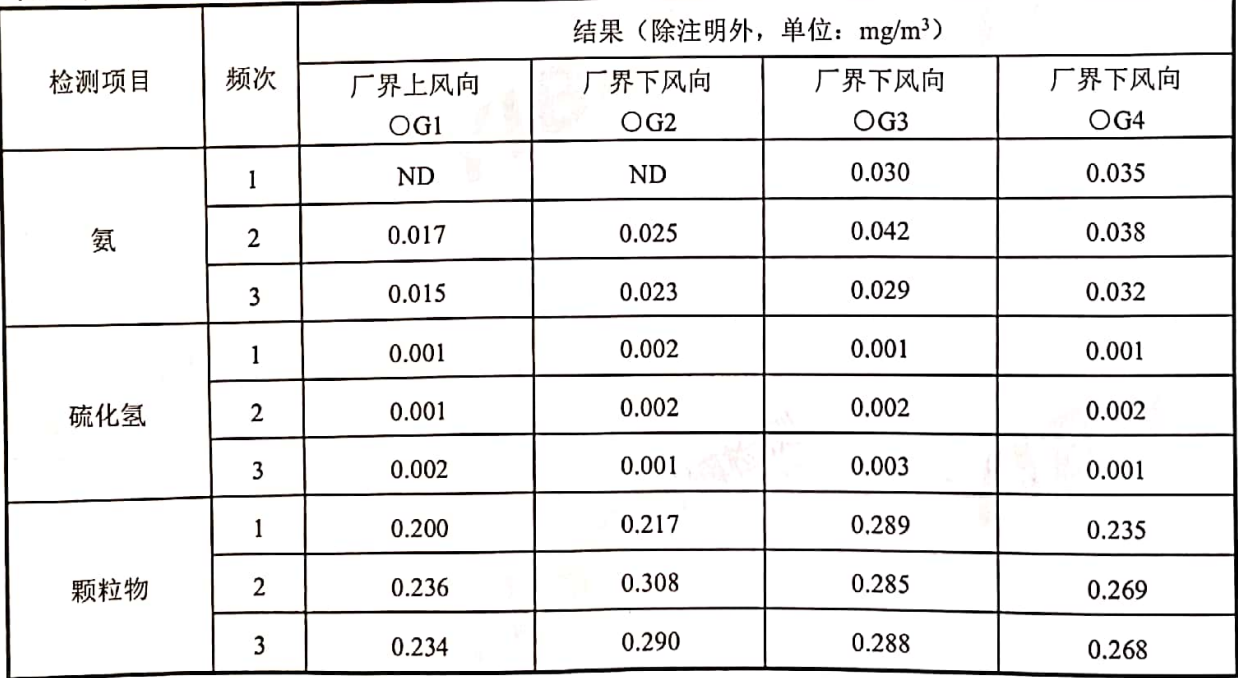

**>//BO 安徽意博检测科技有限公司** 

第3页共7页

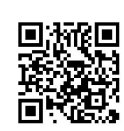

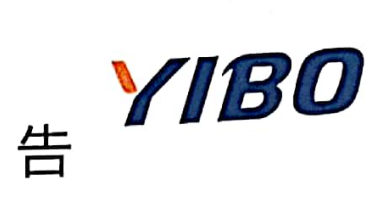

#### 检 测 报

## YB2101080411A2

续表(5)厂界无组织废气检测结果统计表

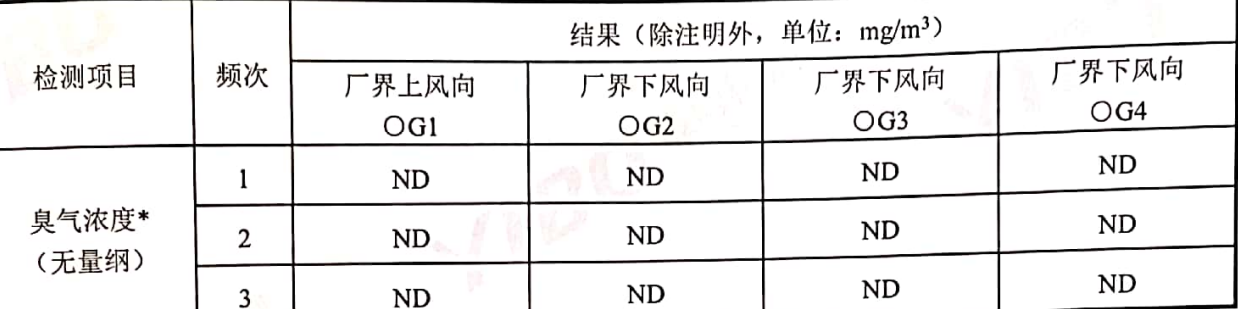

注: 1."ND"表示检测项目的检测结果低于方法检出限;

2."\*"表示该项目本公司无资质,故分包给浙江亚凯检测科技有限公司,该检测机构资质认定许可编号 为 171120341998, 有效期至 2023年03月05日。

表(6)厂内无组织废气检测结果统计表

采样时间: 2021.07.14

采样时间: 2021.07.14

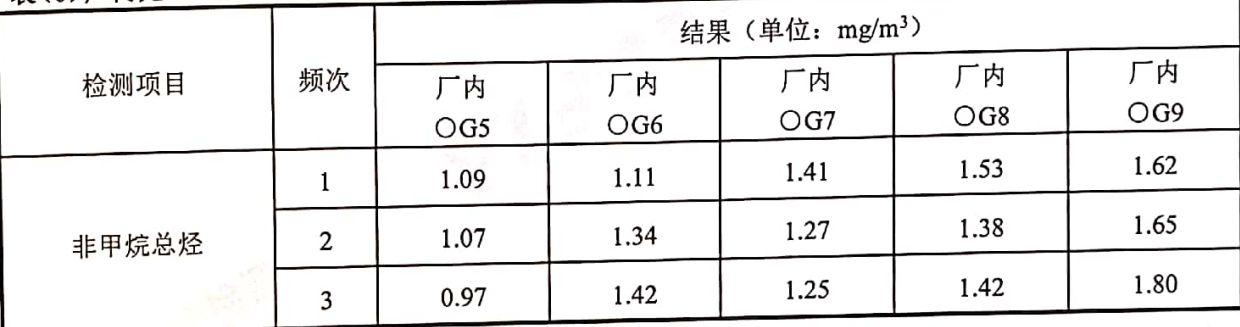

■ (=) 广思喝声检测结果统计表

采样时间: 2021.07.14

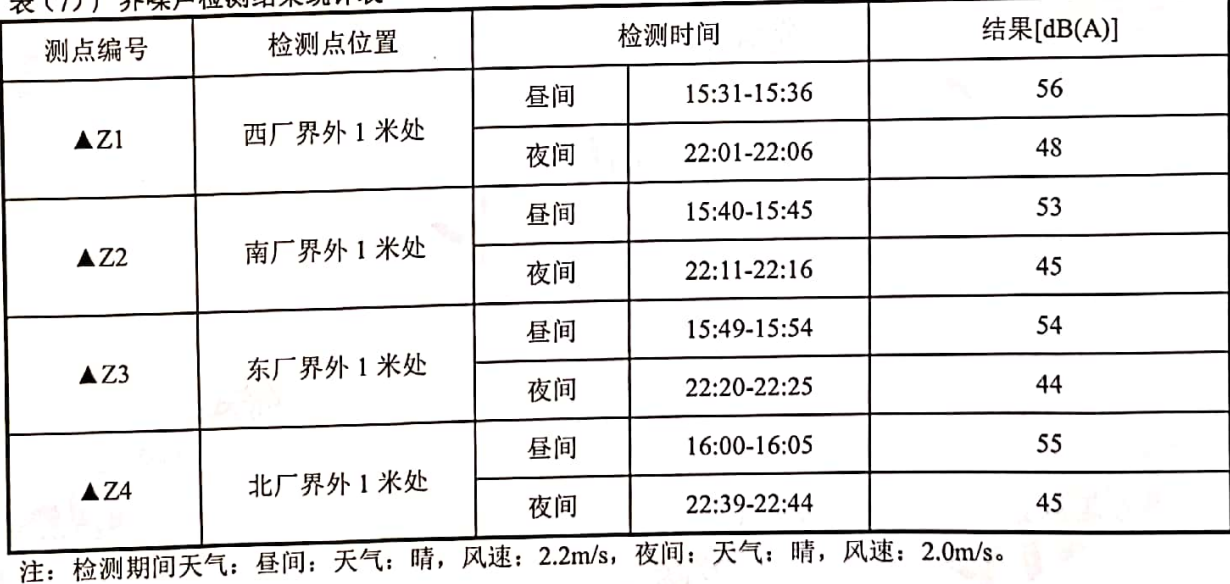

此页面以下空白

**YIBO 安徽臺博检测科技有限公司** 第4页共7页

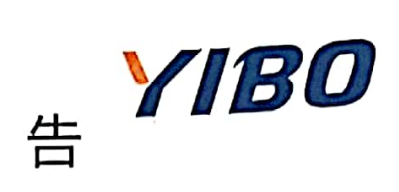

测 一

## YB2101080411A2

测

报

检

附: 无组织废气及厂界噪声检测点位示意图

k

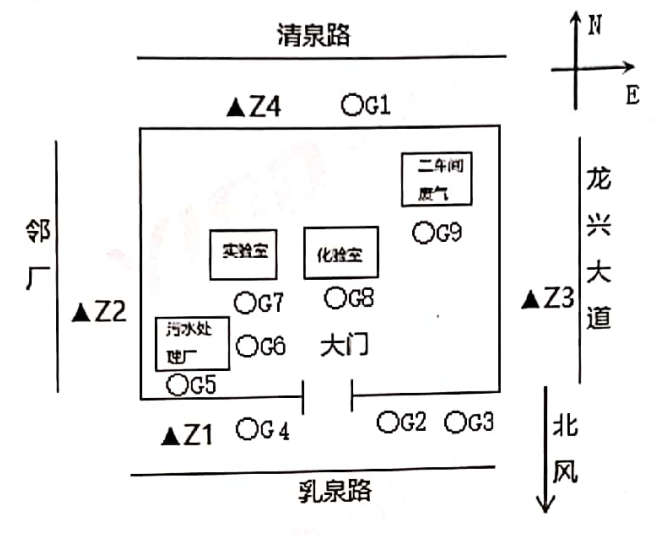

#### 检测内容一览表  $H + 1$

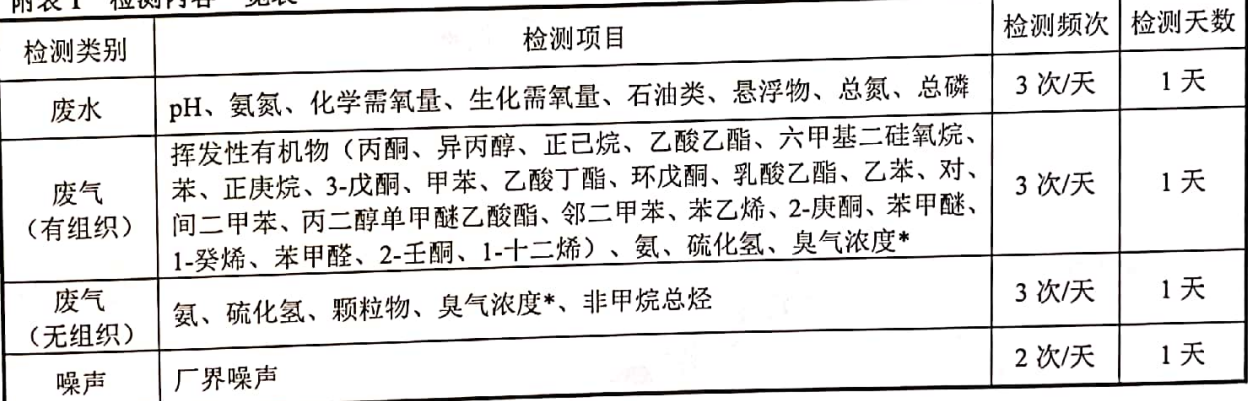

附表2 检测依据一览表

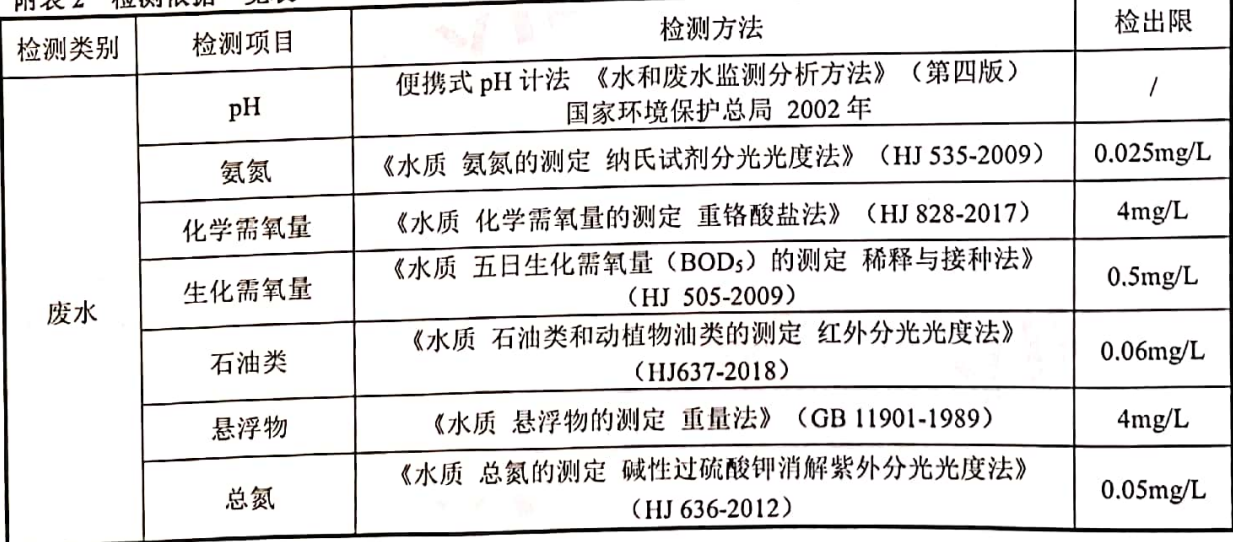

**YIBO 安徽壹博检测科技有限公司** 第5页共7页

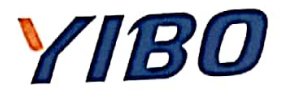

1

# 检 测 报 告 //*BO*

## YB2101080411A2

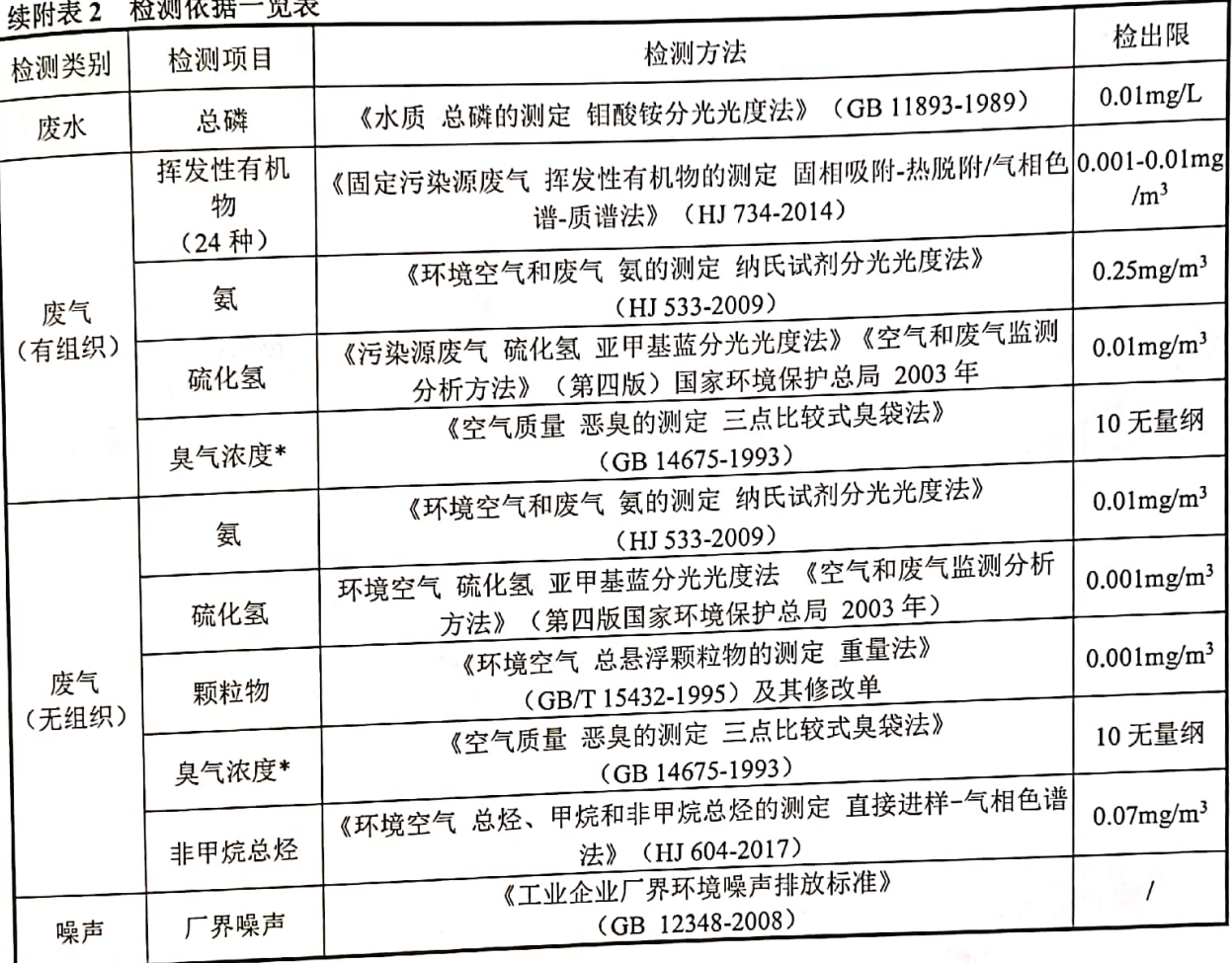

#### 附表 3 检测设备信息一览表

معد معاد

 $\overline{a}$  . . . . .

r<br>S

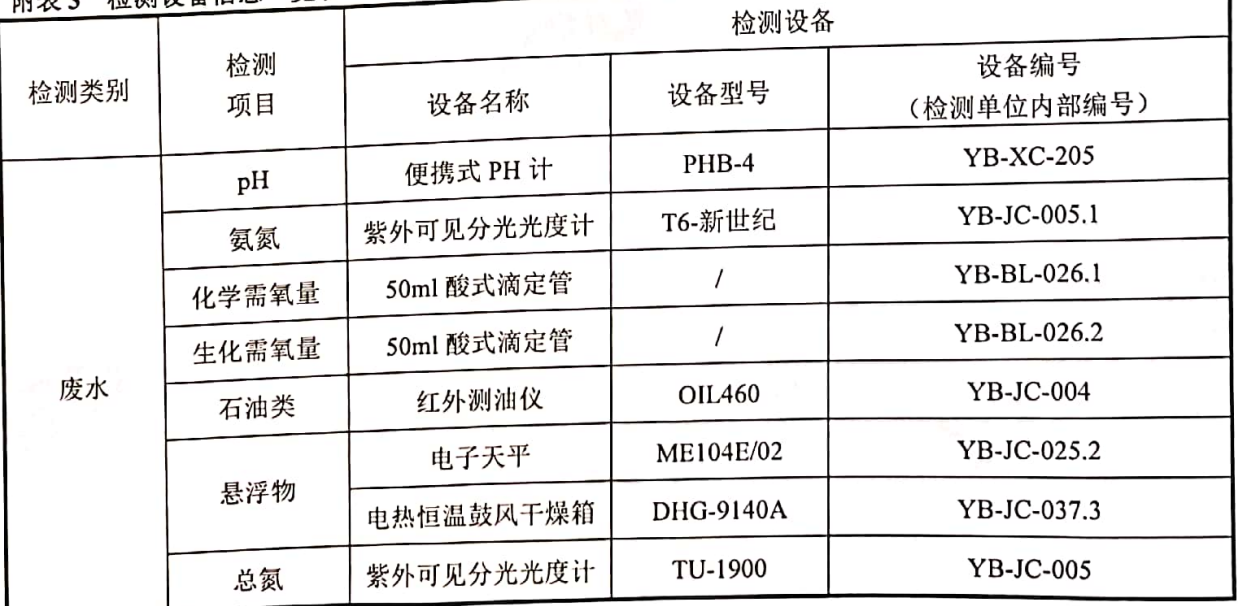

7180 安徽壹博检测科技有限公司 第 6 页 共 7 页

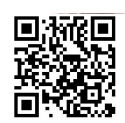

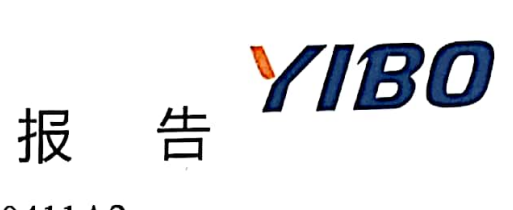

《经过服务》

## YB2101080411A2

检 测

娃附表 3 检测设备信息一览表

 $\delta_{\rm e}$ 

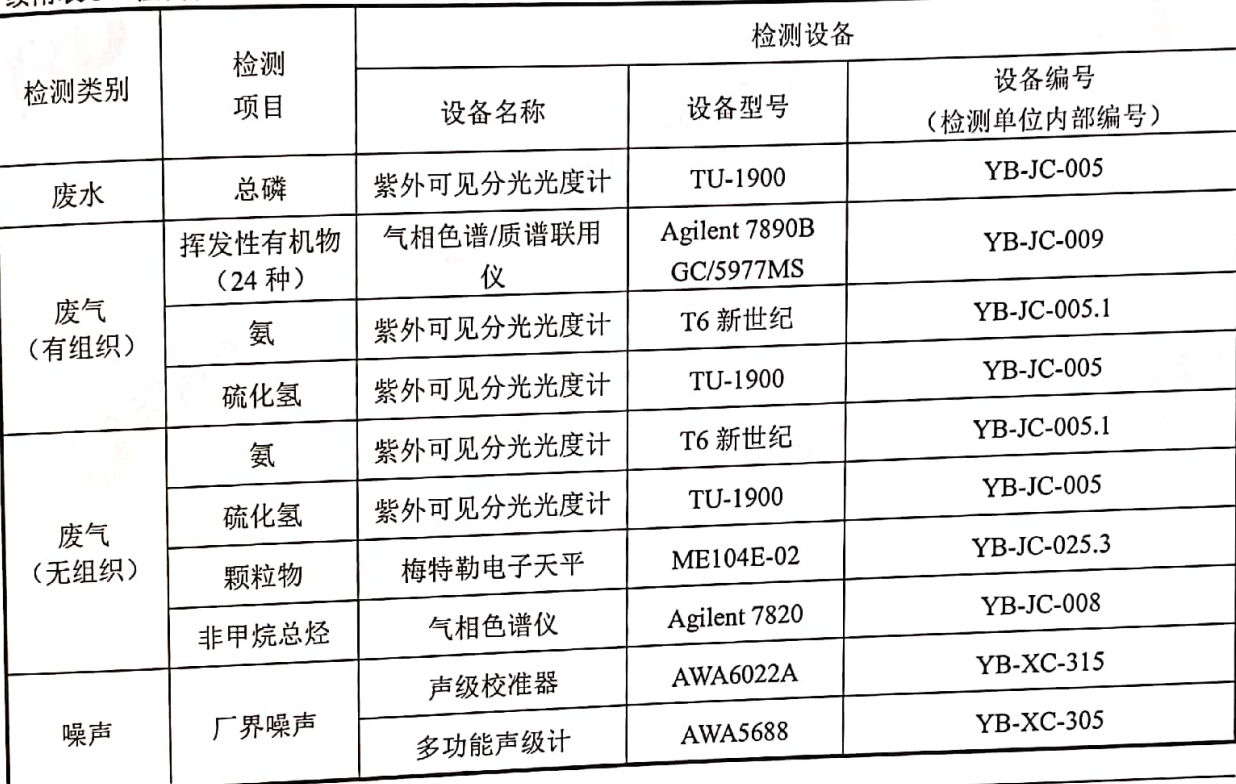

报告结束

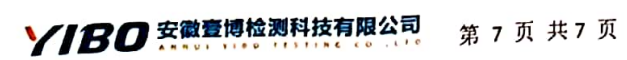

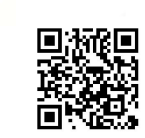